# Georg Thieme Verlag **Studien-Referate**

Richtlinie für Autoren

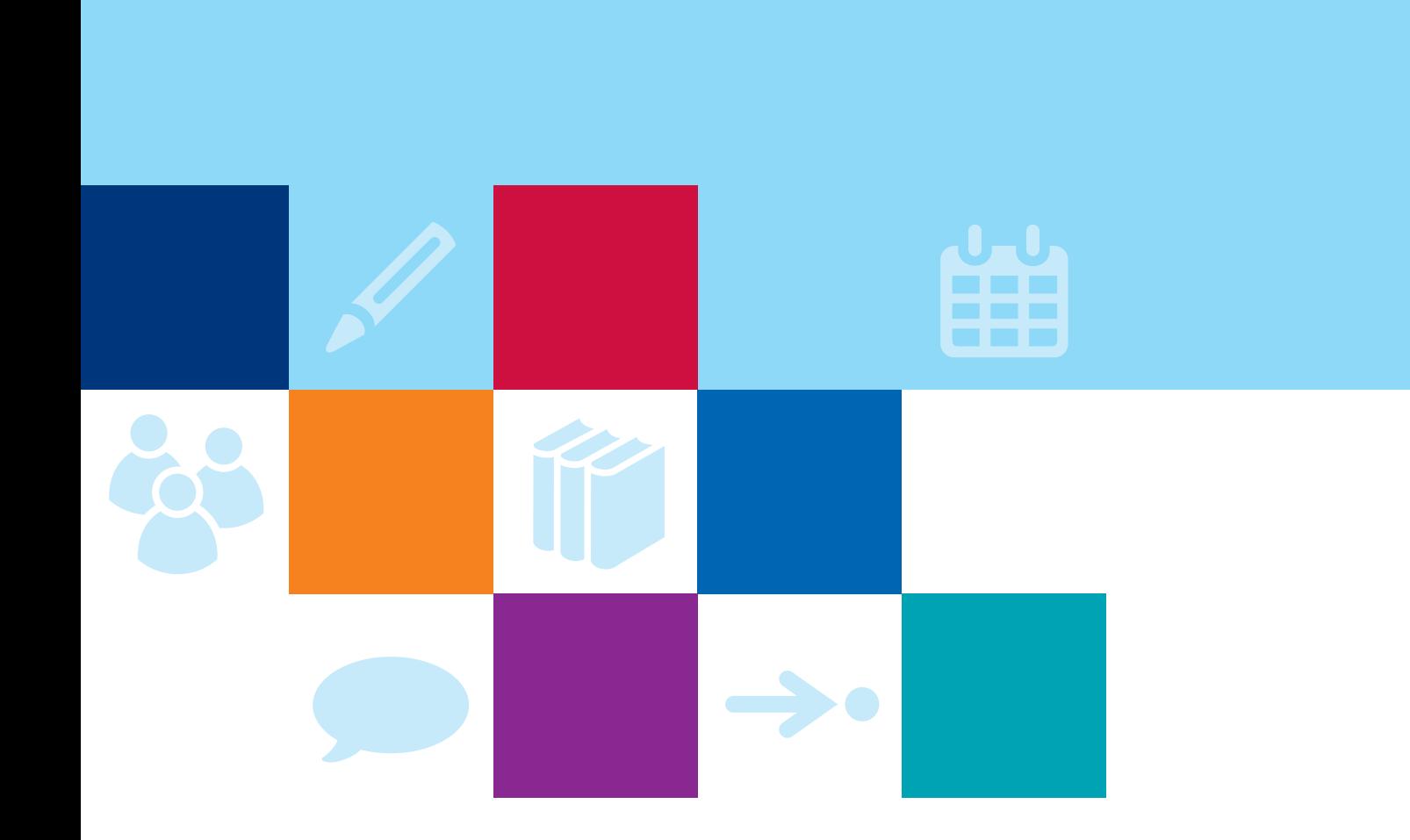

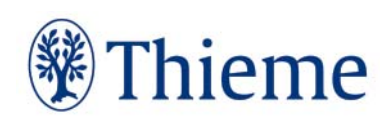

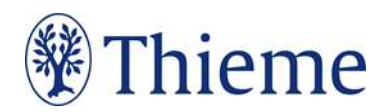

# Studien-Referate: Autorenrichtlinien

Bei Thieme haben Studienreferate ein klar definiertes Profil: Sie sollen dem Leser die wichtigsten Ergebnisse der Studie leicht verständlich vorstellen. Diese Richtlinie zeigt Ihnen,

- in welcher Form die Studienreferate zu schreiben sind und
- wie der Arbeitsablauf zwischen Ihnen und dem Verlag organisiert ist.

## So kommt die Studie zu Ihnen

Wir fragen telefonisch oder per E-Mail bei Ihnen an, ob Sie Zeit haben, ein Referat zu verfassen. Falls Sie Valenzen haben, erhalten Sie

- die Studie in Papierform auf dem Postweg
- eine E-Mail mit dem Einzelauftrag
- ggf. eine weitere E-Mail mit folgenden Dateianhängen:
	- o Autorenrichtlinie
	- o Thieme Rechtschreibkonvention
	- o ggf. unsere TReX Formatvorlage (leeres ".docm") und die TReX Anleitung

#### Arbeiten mit der Formatvorlage TReX

Seit Mai 2018 formatieren unsere externen Redakteure ihre Beiträge standardmäßig mit unserer Word-Formatvorlage "TReX" (kurz für "Thieme Redaktion und XML"). Sie erleichtert z.B. die Kennzeichnung von Überschrifts-Ebenen, Boxen, Merksätzen etc. Dem Verlag ermöglicht sie die halbautomatisierte Weiterverarbeitung der Inhalte auf XML-Basis.

Für den konkreten Auftrag gehen Sie jeweils folgendermaßen vor:

- 1. Sie öffnen das TReX-Dokument (d.h. das leere ".docm"), speichern es unter einem neuen Dateinamen (weiterhin als .docm) und
	- o schreiben direkt dort hinein oder
	- o kopieren einen bereits verfassten Text (ohne Bilder) in das TReX-Dokument.
- 2. Im TReX-Dokument formatieren Sie den Text gemäß der TReX-Anleitung. Die wichtigsten Tipps zur Auszeichnung der konkreten Textelemente finden Sie auch im folgenden Musterbeitrag.

#### 3. Den fertigen Beitrag schicken Sie als "docm" an Ihren Ansprechpartner im Verlag.

Für alles Weitere verweise ich Sie gern an unsere TReX Anleitung – sie ist recht detailliert und umfassend. Falls Sie doch etwas vermissen oder sich konkrete Fragen ergeben, wenden Sie sich an Ihren Ansprechpartner im Verlag oder die Zentrale Redaktion.

## Aufbau des Referats

#### 1. Überschrift (in der TReX: Ü1): max. 80 Zeichen (inkl. Leerzeichen)

Bitte verfassen Sie eine Überschrift, die das Thema unmissverständlich benennt. Verständlichkeit hat oberste Priorität, Vollständigkeit ist oft nicht möglich. Wählen Sie deshalb einen kurzen, verständlichen Titel. Beispiele:

- Gehirnerschütterungen erhöhen das Suizid-Risiko
- Multiple Sklerose: Östriol reduziert die Schubrate
- Subcortikale vaskuläre Demenz: Amyloid beschleunigt den kognitiven Abbau

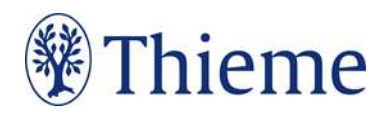

#### 2. Untertitel (in der TReX: "ref. unstrukt"): nennt die Zitation

Bitte geben Sie die vollständige Zitation der referierten Studie nach folgendem Muster an: Aufbau: Erstautor (Nachname + Initiale) + et al. (bei mehreren Autoren) + Titel der Studie + Quelle (möglichst PubMed-Abkürzung der Zeitschrift verwenden).

Groß- und Kleinschreibung im Titel der Studie können Sie aus dem Original übernehmen. Beispiel:

- Verbeek RE et al. Surveillance of Barrett's Esophagus and Mortality from Esophageal Adenocarcinoma: A Population-Based Cohort Study. Am J Gastroenterol 2014; 109: 1215–1222 (Gedankenstrich einfügen über "Einfügen" – "Symbol" oder: Strg-Taste gedrückt halten und auf dem Nummernblock die Minus-Taste drücken)
- Optional können Sie den doi in folgender Form ergänzen: Verbeek RE et al. Surveillance of Barrett's Esophagus and Mortality from Esophageal Adenocarcinoma: A Population-Based Cohort Study. Am J Gastroenterol 2014; 109: 1215–1222. doi:10.1055/s-0042-118690 (vgl. Thieme Rechtschreibkonvention)

#### Bei eFirst/ePub-Artikeln gilt:

- Falls Seitenzahl bekannt: Zitation wie oben beschrieben, der doi ist optional
- Falls Seitenzahl unbekannt, sollten sie den doi zur eindeutigen Kennzeichnung mit aufnehmen: Verbeek RE et al. Surveillance of Barrett's Esophagus and Mortality from Esophageal Adenocarcinoma: A Population-Based Cohort Study. Am | Gastroenterol 2014; 109. doi:10.1055/s-0042-118690

#### 3. Trailer/Vorspann: max. 450 Zeichen (inkl. Leerzeichen)

Bitte verfassen Sie eine knappe Einleitung, die erklärt, was untersucht worden ist. Der Vorspann führt zum Haupttext, indem er z.B. Hintergrund-Informationen gibt (Warum diese Studie? Was ist das Problem dahinter?) oder eine Frage aufwirft. Der Vorspann kann (muss aber nicht) einen Teil der Ergebnisse vorwegnehmen.

#### 4. Fließtext: ca. 1800–3500 Zeichen (inkl. Leerzeichen)

Der Fließtext knüpft nahtlos an den Vorspann an. Er fasst die Studie knapp zusammen und nennt dabei den weiteren Hintergrund, Studiendesign und Ergebnisse.

- Nutzen Sie bitte Aufzählungen und integrieren Sie diese in den Satzbau.
- Der Fließtext kann bei Bedarf maximal 2 kurze Zwischenüberschriften (in der TReX: Ü2) enthalten (z.B. "Methoden", "Ergebnisse"), max. 40 Zeichen (inkl. Leerzeichen).
- Falls in der Studie neue/seltene Techniken (Operationstechniken, Medizintechnik) vorgestellt oder verglichen wurden, erklären Sie diese bitte kurz.
- Bitte zitieren Sie im Text keine weiteren Studien, da im Anschluss an das Referat kein Literaturverzeichnis vorgesehen ist.
- Spezialfall "Journal Clubs": Für diese Zeitschriften darf der Fließtext 3500–4000 Zeichen inkl. Leerzeichen lang sein.

#### 5. Fazit: max. 500 Zeichen (inkl. Leerzeichen)

Das Fazit enthält eine deutende Schlussfolgerung des Studienautors, verweist ggf. auf weitere Lücken in der Studienlage oder auf Konsequenzen für die klinische Praxis.

- Formatieren Sie das Fazit in der TReX als Box mit Box-Typ "Fazit" und Box-Titel "Fazit". (Nur der Box-Titel wird abgedruckt.)
- Machen Sie deutlich, dass Sie die Meinung der Studienautoren wiedergeben, z.B. mit Formulierungen wie "den Autoren zufolge", "nach Meinung der Autoren", "laut den Autoren", ...
- Wiederholen Sie bitte keine Fakten, die bereits im Vorspann oder Fließtext genannt wurden.

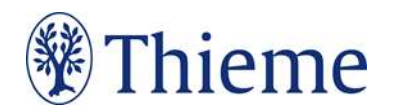

#### 6. Autor des Referats

Schreiben Sie Ihren eigenen Titel, Vor- und Zunamen sowie Ort bitte unter jedes Referat (in der TReX: Absatzformat "Autor"). Beispiele:

- Dr. Max Mustermann, Musterhausen
- Prof. Dr. Erika Musterfrau, Musterdorf

#### Formales

- Bitte übersetzen Sie nicht einfach den Abstract ins Deutsche, sondern berücksichtigen Sie die gesamte Studie!
- Geben Sie die Fakten objektiv wieder ohne eigene Bewertungen. Zielgruppe sind Ärzte.
- Textlänge insgesamt (ohne Untertitel/Quelle): 2800–4500 Zeichen (inkl. Leerzeichen), für Journal Clubs bis 5000 Zeichen
- Es gilt die Thieme Rechtschreibkonvention unter Berücksichtigung der neuen deutschen Rechtschreibung nach Duden. Bei Wahlmöglichkeit verwenden Sie bitte die gelb unterlegte Dudenempfehlung.
- Es gelten die üblichen Regeln des guten Stils:
	- o möglichst wenig Passiv-Formulierungen
	- o einfacher Satzbau, nicht zu verschachtelt
	- o Substantivierung vermeiden
	- o p-Werte nur an den notwendigen Stellen einfügen (falls informativ)
	- o Englische Begriffe sollten Sie bei zu großer Häufung durch deutsche ersetzen, sofern es adäquate Bezeichnungen gibt ("Ergebnis" statt "Outcome", "Nachbeobachtung" statt "Follow-Up", "Nutzen" statt "Benefit"). Begriffe ohne adäquate deutsche Übersetzung können Sie übernehmen (Compliance, Playing Hurt).
- Setzen Sie bitte kein Leerzeichen zwischen Zahl und Prozentzeichen (5%) oder Zahl und Einheit (5mg). Die korrekten Abstände werden beim Satz eingefügt.
- Amtlich registrierte Präparate, Verfahren, Substanzen, Geräte usw. sollen höchstens einmal im Beitrag mit dem Markenzeichen versehen werden (z.B. ATLS®) – danach nicht mehr (z.B. ATLS). Idealerweise wird die Auszeichnung an der ersten Verwendungsstelle vorgenommen, z.B. im Vorspann oder im Fließtext (nicht aber in der Überschrift). Danach wird das Markenzeichen nicht mehr verwendet (z.B. nur noch ATLS). Die Auszeichnung mit ®,™oder SM muss dabei gleichberechtigt auf alle im Beitrag genannten Produkte angewandt werden. Eine ungleichgewichtige Behandlung, bei der nur ein Teil der registrierten Produkte als solche ausgezeichnet werden, ist aus Gründen des Markenschutzes unbedingt zu vermeiden.
- Für den Ausnahme-Fall, dass Sie eine Abbildung mit Ihrem Referat einreichen: Abbildungen, in denen personenbezogene Daten Dritter enthalten sind, können wir nicht annehmen oder speichern. Bitte reichen Sie uns deshalb Abbildungen immer in vollständig anonymisierter Form, frei von personenbezogenen Daten ein!

Solche Daten können nicht nur direkt im Bild sichtbar sein (z.B. ein Patientenname oder ein Geburtsdatum in einem Röntgenbild); sie können sich z.B. auch in den Metadaten zum Bild befinden, die Sie mit entsprechender Software einsehen können. Oder sie können durch eine Zuschneide-Funktion (z.B. in Powerpoint oder in Word) verdeckt sein, sich aber darunter wieder sichtbar machen lassen. Wenn Sie Fragen zum Datenschutz haben, sprechen Sie uns bitte vor dem Einreichen Ihres Manuskriptes an.

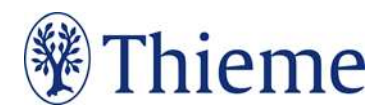

## Tarnnamen / Fake-Namen / erfundene personenbezogene Daten

Daten zu realen Personen müssen nach Thieme-Vorgabe systematisch verfremdet werden, um Persönlichkeitsrechte zu schützen und um jederzeit Tarnnamen als solche identifizieren zu können. Wenn eine oder mehrere Personen in Abbildungen und Texten mit fiktiven Namen versehen werden müssen, sind die folgenden Möglichkeiten anzuwenden:

- Einzelne Personen (z.B. einzelne Personen auf Formularen / beispielhaft ausgefüllten Rezepten / Vorlagen):
	- o männlich: Herr M., M. Mustermann, Max Mustermann
	- o weiblich: Frau M., E. Musterfrau, Erika Musterfrau
- Mehrere Personen (z.B. für beispielhafte Tabellen / Schaubilder / Übersichten / komplexere Fallbeispiele usw.):
	- o männlich: Alexander, Alfred, Felix, Johannes, Julius, Karl, Leon, Ludwig, Niklas, Samuel
	- o weiblich: Anna, Charlotte, Clara, Emma, Frieda, Johanna, Laura, Lena, Mia, Sophie
- Einsatz von Nachnamen: Im Standard werden nur abgekürzte Nachnamen verwendet. Zulässige Abkürzungen lauten: B., D., L., M., N., P., R., S., T. Falls im Einzelfall zwingend erforderlich, sind folgende ausgeschriebene deutsche Nachnamen zulässig: Bauer, Müller, Meyer, Schneider, Fischer.
- Einzelne Personen, Variante Englisch:
	- o männlich: Mr. D., J. Doe, Jon Doe
	- o weiblich: Ms. D., J. Doe, Jane Doe
- Mehrere Personen, Variante Englisch:
	- o männlich: Andrew, Charles, David, George, James, Michael, Matthew, Robert, Thomas, William
	- o weiblich: Anne, Bridget, Catherine, Emily, Elizabeth, Jane, Melissa, Sarah, Susan, Victoria
- Falls im Einzelfall zwingend erforderlich, sind folgende ausgeschriebene englische Nachnamen zulässig: Brown, Jones, Smith, Taylor, Williams.
- Falls Namen aus weiteren Sprachräumen benötigt werden (z.B. türkische, russische, spanische Namen), müssen diese im Text, bei Abbildungen auch in der Bildunterschrift, unmissverständlich als redaktionell veränderte Namen ausgewiesen werden (z.B. durch Fußnote oder nachgestellt in Klammern: "Name redaktionell verändert").
- Weitere erfundene Daten werden kombiniert mit dem Wort "Muster" bzw. im Englischen "Sample" (z.B. Musterfirma, Musterinstitut, Sample Company, Sample Institute); zudem gilt für
	- o Adressen: Musterstraße 123, 1234 Musterstadt
	- o Geburtsdatum ohne Zahlen: TT.MM.JJJJ
	- o Telefonnummer: (01234) 56789-0
	- o Medikamente: Mustermedikament
	- o Befund: Musterbefund

## Abgabe des Studienreferats

Bitte beachten Sie: Wir benötigen das Referat verlässlich zum vereinbarten Termin (siehe E-Mail / Brief Ihres Ansprechpartners im Verlag), gern auch früher!

Bitte speichern Sie das Manuskript in einer TReX-Datei (".docm") mit folgender Benennung: Erscheinungsjahr\_KürzelQuellZeitschrift\_ErstautorDerStudie (z.B. "2016\_NEJM\_Smith", "2017 Ann Surg Petrelli"). Bitte verwenden Sie ein pragmatisches Kürzel für die Quell-Zeitschrift. Bei Namensidentität (Autor) fügen Sie bitte einen Zähler ein: "2016\_NEJM\_Smith\_01"

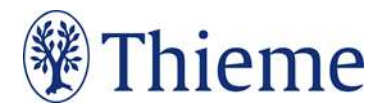

• Schicken Sie das Referat bitte per E-Mail direkt an den Auftraggeber im Auftragsformular und in Kopie (cc) an: artikel@thieme.de

Im Folgenden finden Sie zur Orientierung ein beispielhaftes Studien-Referat. (Der angefügte Kommentar dient nur zur Ansicht.)

## Magnesium nach nach **Tonsillektomie: Kein** analgetischer Effekt bei Kindern der TReX als:

Benzon HA et al. The effect of systemic magnesium on postsurgical pain in children  $121: 1627 - 16$ 

undergoing tons In der TReX: Tab "TReX CROX-Titel> Literatur" → Text markieren → Auszeichnung als: <ref. unstrukt.>

**Tonsillektomie** rurgische Eingriffe bei Kindern. Bislang gab es nur wenige Methoden zur wirksamen postoperativen Analgesie für die jungen Patienten. Intravenös verabreichtes Magnesium konnte bei Erwachen Schmerz nach einer Operachnung Vtiv lindern – bei Kindern gilt bar nicht. .<br>Auszeichnuna in der TReX als: <Trailer>

> Intravenös appliziertes Magnesium hat hat keinen positiven Effekt bei der postoperativen Schmerzbehandlung bei Kindern nach einer chirurgischen Entfernung der Gaumenmandeln. Zu diesem Ergebnis kommen kommen die US-amerikanischen Ärzte um Hubert A. A. Benzon von der Northwestern University in Chicago. Für die prospektive, doppelt verblindete, klinische Studie wurden ein der von 4–10 Jahren in 2  $\frac{1}{\sqrt{1-\frac{1}{c}}}$  der TReX als: – sie alle unterzogen sich <Grundschrift> 2014 und April 2015 einer Tonsillektomie. Auszeichnung in der TReX als:

- $\blacksquare$  Die Interventionsgruppe (n = 30)
- erhielt eine systemische Magnesiuminfusion. Van begann mit einer Initialdos Auszeichnung wicht  $(KG)$  über 15 min, der TReX als: kontinu<sup>e</sup> (1. Ebene wählen) <Aufzählung>
- von  $10 \text{ mg}$   $\kappa$  ergänzt wurde.  $\blacksquare$  Die Kontrollgruppe (n = 30) erhielt das gleiche Volumen an isotonischer isotonischer Kochsalzlösung i. v.

Primärer Endpunkt war das Schmerzempfinden, welches mithilfe des Schmerz-Scores FLACC (Face, Legs, Activity, Cry, Cry, Consolability) erfas

Auszeichnung in der TReX als: <Ü2>

wicht

## Ergebnisse

Die Auswertung der Schmerz-Scores ergab ergab keinen Unterschied zwischen den beiden beiden untersuchten Gruppen ( $p = 0,74$ ). Obwohl der Magnesiumspiegel in der Kontrollgruppe signifikant niedriger war als in der Interventionsgruppe (p < 0,001), fand sich keine keine

ante Differenz hinsichtlich des Verbrauchs an Opioidanalgetika: In der Mag-Magnesium-Gruppe wurden median 2,0 mg i.v. Morphin verabreicht (Interquartilrange IQR mit median 2,5 mg In der TReX: Box in der Kontrollgruppe. 2,0 mg i.v.<br>range IQR<br>in 2,5 mg<br>Kontroll-<Ü1-Titel> einfügen, Box-Typ

<Fazit>

**FAZIT**

# Auszeichnung in der TReX als:<br><Box-Titel>

Auch wenn die Erwartungen Erwartungen aufgrund zahlreicher positiver positiver Erfahrungen bei Ewachsenen groß waren: Die vorlie keinen positive verabreichtem Mag Schmerztherapie bei Kindern nach nach einer Tonsillektomie feststellen. Die Autoren sehen dies als Beleg für die Wichtigkeit, weiter intensiv im Bereich der pädiatrischen Analgesie zu forschen. der TReX als: Auszeichnung in<br>
der TReX als:<br>
di1-Titel><br>
brauchs an<br>
mesium-Ginder<br>
Morphin w<br>
0-4 *In* der<br>
einfüg<br>
einfüg<br>
sang<br>
ex<br>
x kieren<br>
FAZIT<br>
Auch w<br>
aufgrur<br>
slang<br>
wirk-<br>
waren:<br>
die keinen<br>
varen:<br>
grab-<br>
schmer<br>
schmer<br>
m Auszeichnung in <Grundschrift>

Auszeichnung in der TReX als: Absatzformat <Autor>

Dr. Max Mustermann, Musterdorf

## Studien-Kommentar

Für Magnesium Auszeichnung in Nie gibt es zahlreiche positive der TReX als: Auch in unserer Klinik –  $\times$   $\times$  Gabe kontrovers diskutiert (siehe z. B. [1]). Die vorliegende Studie untersuchte die Wirkung von empfinden und einfügen über <Querverwei- Insillektomie, se> → <Querverweis Literatur indern. Alle **Patienter einfügen >**  $\rightarrow$  **Patienterapie** gewünschte Literaturstelle t, die Magnesium-Studien vergleichbar. Auf den ersten Blick erstaunt, dass sich keine signifikanten Unterschiede zwischen den Gruppen zeigten. Auch die Eltern waren in beiden Gruppen Auch durchgehend zufrieden, was meiner Erfahrung nach selten vorkommt. Mustermann, Muster<br> **Comment Comment Comment Comment Constructs**<br>
Per TReX al<br>
Pik - CO1-Titel> nsillektomie, Auszeichnung in <Ü1-Titel> der TReX: Verweis [Nummer] einfügen> → auswählen

Die routinemäßige Gabe von Magnesium bei Tonsillektomie kann aufgrund dieser Daten nicht empfohlen werden. Für eine Übertragung auf andere Situationen sollte

man allerdings die kurze Anwe (ca. 30 min) berücksichtigen: zentrale Wirkmechanismen r cherweise nicht aus, um den erford Auszeichnung in mögli-<Grundschrift>

Konzentrationsgradienten zu erreichen. Der

der TReX als:

ist aber nötig für einen ausreichend hohen Magnesiumspiegel im Liquor cerebrospinalis. Außerdem zeigten sich positive Resultate für Magnesium bisher v. a. nach großer Chirurgie und Orthopädie – die Tonsillektomie dagegen ist ein sehr begrenzter Eingriff. Daher ist die weitere präklinische und klinische Charakterisierung von Magnesium btig, um Klarheit über den Wirkmechanismus zu erhalten und die optimale Indikation

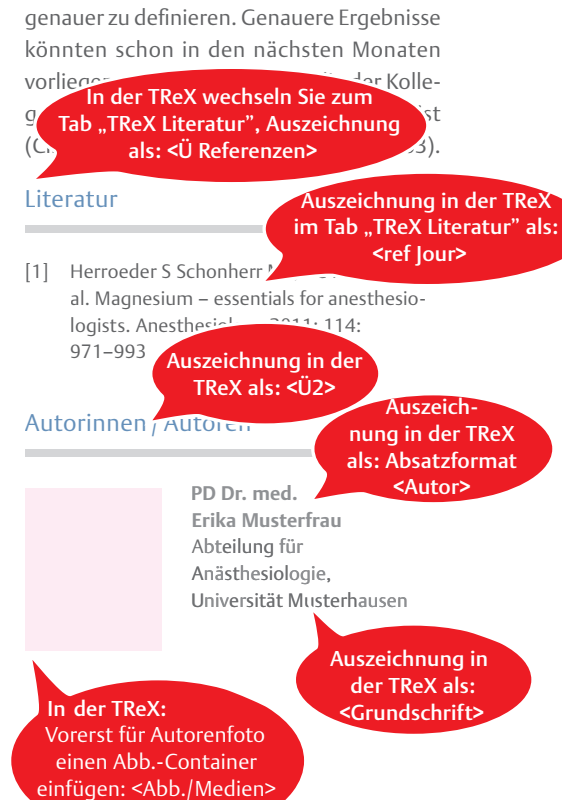

 $\rightarrow$  einfügen

Georg Thieme Verlag KG Rüdigerstraße 14 • 70469 Stuttgart Telefon: +49 711 8931-0 Fax: +49 711 8931-298

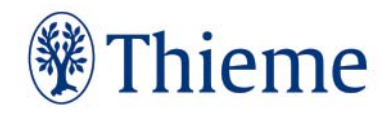